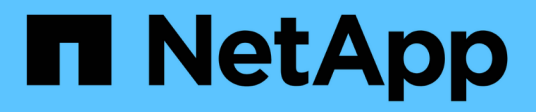

## **Supervisar las operaciones de backup y restauración a cinta para volúmenes de FlexVol**

ONTAP 9

NetApp April 24, 2024

This PDF was generated from https://docs.netapp.com/es-es/ontap/tape-backup/event-loggingconcept.html on April 24, 2024. Always check docs.netapp.com for the latest.

# **Tabla de contenidos**

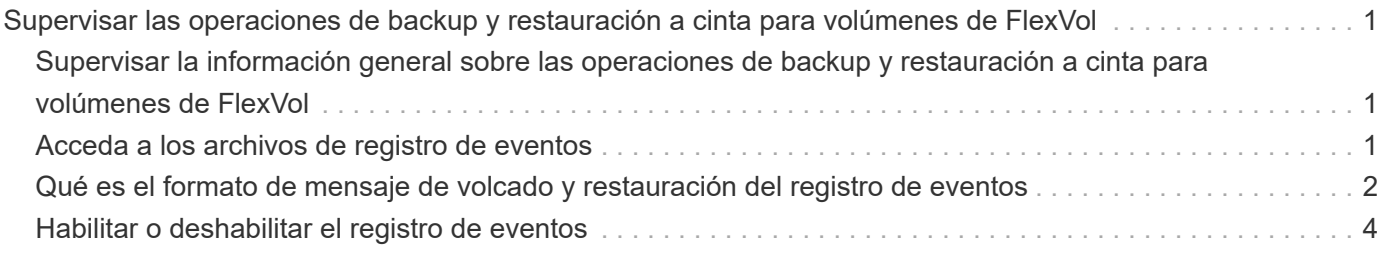

## <span id="page-2-0"></span>**Supervisar las operaciones de backup y restauración a cinta para volúmenes de FlexVol**

### <span id="page-2-1"></span>**Supervisar la información general sobre las operaciones de backup y restauración a cinta para volúmenes de FlexVol**

Es posible ver los archivos de registro de eventos para supervisar las operaciones de backup a cinta y restauración. ONTAP registra automáticamente los eventos de backup y restauración importantes, así como el momento en que se producen en un archivo de registro denominado backup en las controladoras /etc/log/ directorio. De forma predeterminada, el registro de eventos está establecido en on.

Es posible que desee ver los archivos de registro de eventos por los siguientes motivos:

- Comprobar si un backup nocturno se ha realizado correctamente
- Recopilación de estadísticas sobre operaciones de backup
- Para usar la información de los archivos de registro de eventos anteriores con el fin de ayudar a diagnosticar problemas con las operaciones de backup y restauración

Una vez cada semana, los archivos de registro de eventos se rotan. La /etc/log/backup se cambia el nombre del archivo a. /etc/log/backup.0, la /etc/log/backup.0 se cambia el nombre del archivo a. /etc/log/backup.1, y así sucesivamente. El sistema guarda los archivos de registro durante un máximo de seis semanas; por lo tanto, puede tener hasta siete archivos de mensaje (/etc/log/backup.[0-5] y la corriente /etc/log/backup archivo).

### <span id="page-2-2"></span>**Acceda a los archivos de registro de eventos**

Es posible acceder a los archivos de registro de eventos para las operaciones de backup a cinta y restauración en la /etc/log/ mediante el directorio rdfile orden en el nodesinfierno. Es posible ver estos archivos de registro de eventos para supervisar las operaciones de backup a cinta y restauración.

### **Acerca de esta tarea**

Con configuraciones adicionales, como una función de control de acceso con acceso al spi servicio web o una cuenta de usuario configurada con http método de acceso, también puede utilizar un explorador web para acceder a estos archivos de registro.

### **Pasos**

1. Para acceder a nodeshell, introduzca el siguiente comando:

#### **node run -node** *node\_name*

node\_name es el nombre del nodo.

2. Para acceder a los archivos del registro de eventos para las operaciones de backup a cinta y restauración, escriba el siguiente comando:

#### **Información relacionada**

["Administración del sistema"](https://docs.netapp.com/es-es/ontap/system-admin/index.html)

["Conceptos de ONTAP"](https://docs.netapp.com/es-es/ontap/concepts/index.html)

### <span id="page-3-0"></span>**Qué es el formato de mensaje de volcado y restauración del registro de eventos**

### **Información general sobre el formato del mensaje de registro de eventos de volcado y restauración**

Para cada evento de volcado y restauración, se escribe un mensaje en el archivo de registro de copia de seguridad.

El formato del mensaje de volcado y restauración del registro de eventos es el siguiente:

*type timestamp identifier event (event\_info)*

En la lista siguiente se describen los campos en el formato de mensaje del registro de eventos:

• Cada mensaje de registro comienza con uno de los indicadores de tipo descritos en la siguiente tabla:

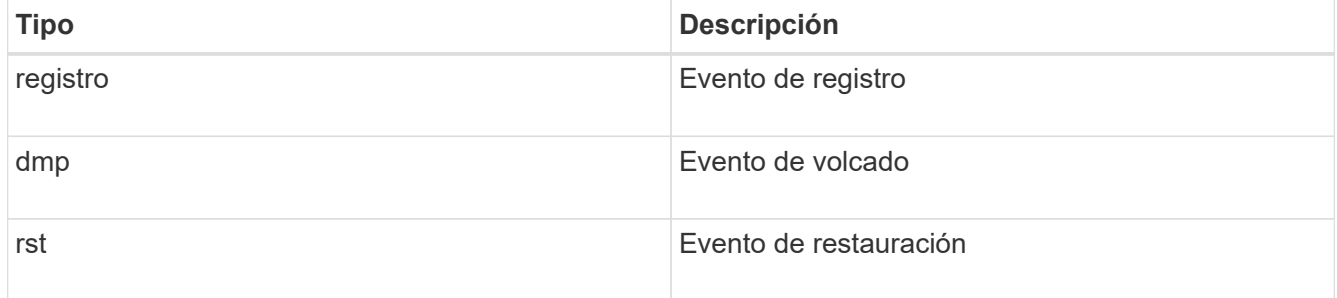

- timestamp muestra la fecha y la hora del evento.
- La identifier El campo de un evento de volcado incluye la ruta de volcado y el ID exclusivo del volcado. La identifier el campo de un evento de restauración solo utiliza el nombre de ruta de destino de restauración como identificador único. Los mensajes de eventos relacionados con el registro no incluyen un identifier campo.

### **Qué son los eventos de registro**

El campo de evento de un mensaje que comienza con un registro especifica el comienzo de un registro o el final de un registro.

Contiene uno de los eventos que se muestran en la siguiente tabla:

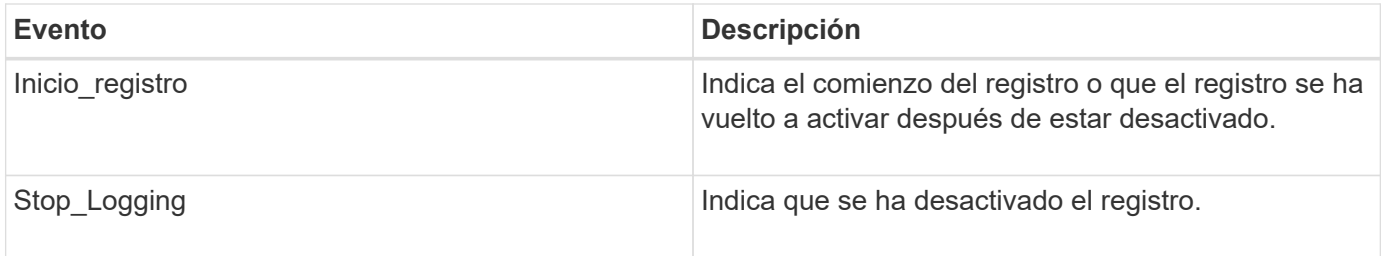

### **¿Qué eventos de volcado son**

El campo de evento de un evento de volcado contiene un tipo de evento seguido de información específica del evento entre paréntesis.

En la siguiente tabla se describen los eventos, sus descripciones y la información de eventos relacionada que puede registrarse para una operación de volcado:

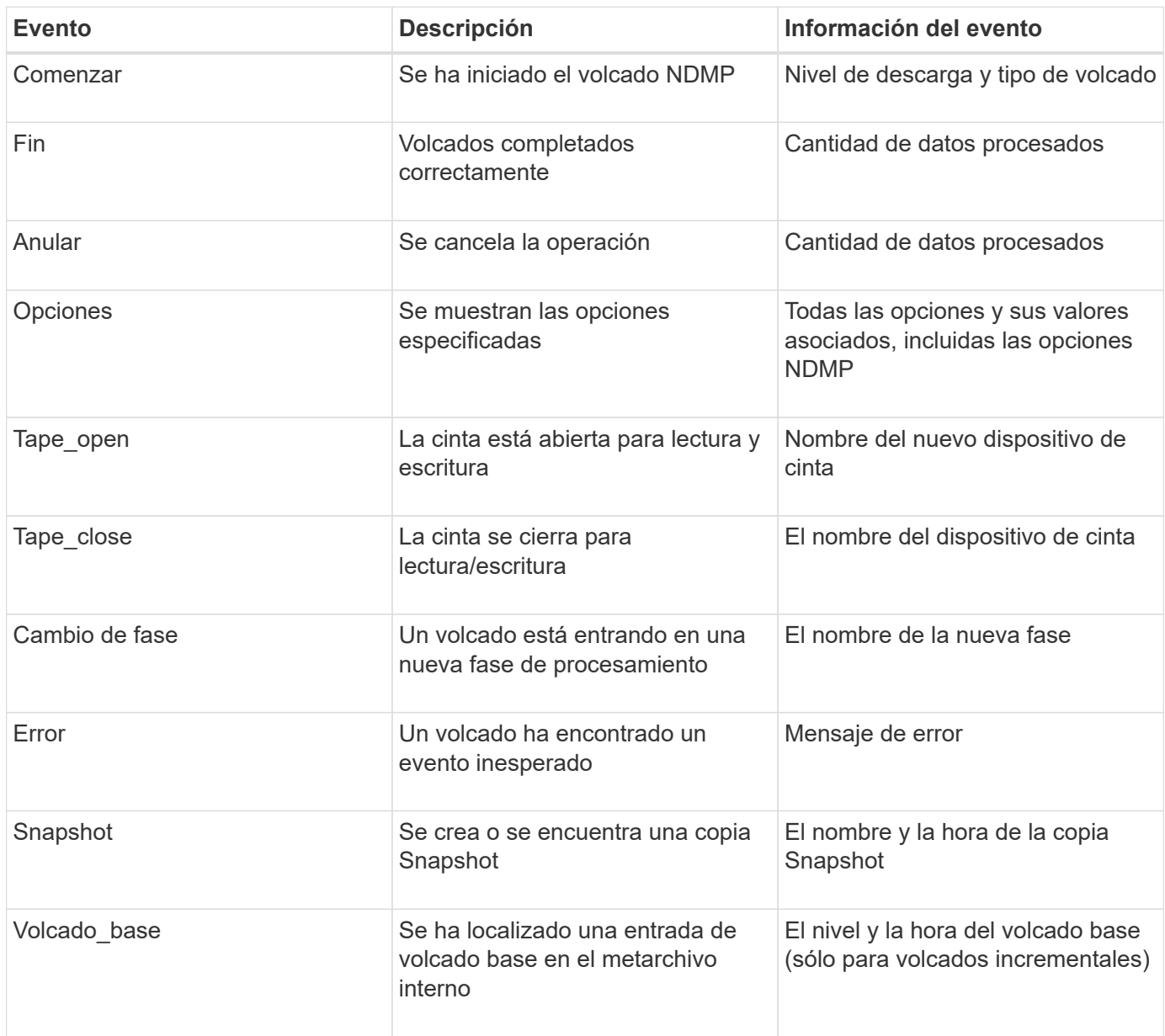

### **Qué eventos de restauración son**

El campo de evento de restauración contiene un tipo de evento seguido de información específica del evento entre paréntesis.

En la siguiente tabla, se proporciona información sobre los eventos, sus descripciones y la información de eventos relacionada que se puede registrar para una operación de restauración:

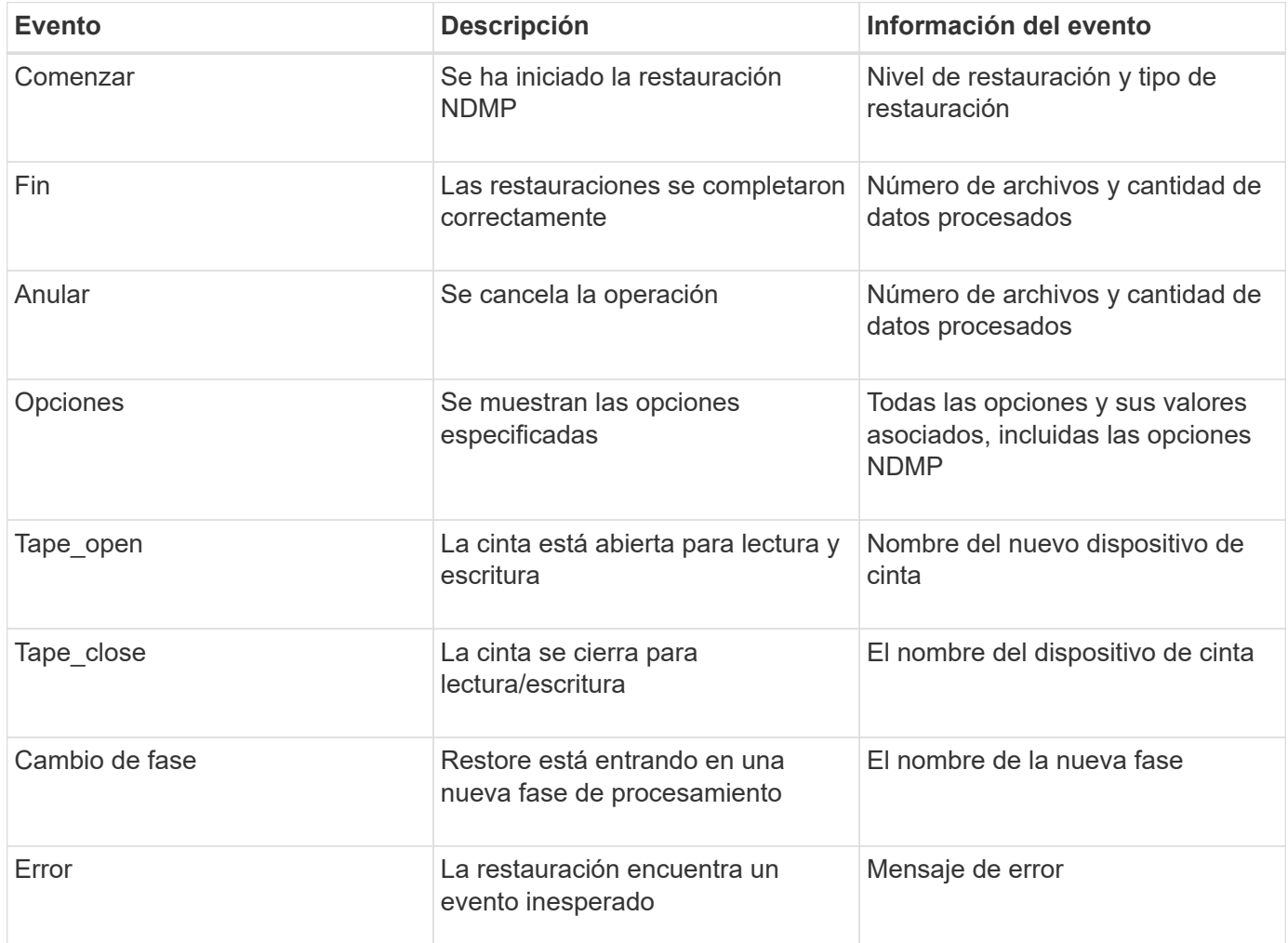

### <span id="page-5-0"></span>**Habilitar o deshabilitar el registro de eventos**

Puede activar o desactivar el registro de eventos.

### **Pasos**

1. Para habilitar o deshabilitar el registro de eventos, introduzca el siguiente comando en el clustershell:

**options** *-option\_name* **backup.log.enable** *-option-value* **{on | off}**

on activa el inicio de sesión de eventos.

off desactiva la sesión de eventos.

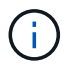

El registro de eventos está activado de forma predeterminada.

#### **Información de copyright**

Copyright © 2024 NetApp, Inc. Todos los derechos reservados. Imprimido en EE. UU. No se puede reproducir este documento protegido por copyright ni parte del mismo de ninguna forma ni por ningún medio (gráfico, electrónico o mecánico, incluidas fotocopias, grabaciones o almacenamiento en un sistema de recuperación electrónico) sin la autorización previa y por escrito del propietario del copyright.

El software derivado del material de NetApp con copyright está sujeto a la siguiente licencia y exención de responsabilidad:

ESTE SOFTWARE LO PROPORCIONA NETAPP «TAL CUAL» Y SIN NINGUNA GARANTÍA EXPRESA O IMPLÍCITA, INCLUYENDO, SIN LIMITAR, LAS GARANTÍAS IMPLÍCITAS DE COMERCIALIZACIÓN O IDONEIDAD PARA UN FIN CONCRETO, CUYA RESPONSABILIDAD QUEDA EXIMIDA POR EL PRESENTE DOCUMENTO. EN NINGÚN CASO NETAPP SERÁ RESPONSABLE DE NINGÚN DAÑO DIRECTO, INDIRECTO, ESPECIAL, EJEMPLAR O RESULTANTE (INCLUYENDO, ENTRE OTROS, LA OBTENCIÓN DE BIENES O SERVICIOS SUSTITUTIVOS, PÉRDIDA DE USO, DE DATOS O DE BENEFICIOS, O INTERRUPCIÓN DE LA ACTIVIDAD EMPRESARIAL) CUALQUIERA SEA EL MODO EN EL QUE SE PRODUJERON Y LA TEORÍA DE RESPONSABILIDAD QUE SE APLIQUE, YA SEA EN CONTRATO, RESPONSABILIDAD OBJETIVA O AGRAVIO (INCLUIDA LA NEGLIGENCIA U OTRO TIPO), QUE SURJAN DE ALGÚN MODO DEL USO DE ESTE SOFTWARE, INCLUSO SI HUBIEREN SIDO ADVERTIDOS DE LA POSIBILIDAD DE TALES DAÑOS.

NetApp se reserva el derecho de modificar cualquiera de los productos aquí descritos en cualquier momento y sin aviso previo. NetApp no asume ningún tipo de responsabilidad que surja del uso de los productos aquí descritos, excepto aquello expresamente acordado por escrito por parte de NetApp. El uso o adquisición de este producto no lleva implícita ninguna licencia con derechos de patente, de marcas comerciales o cualquier otro derecho de propiedad intelectual de NetApp.

Es posible que el producto que se describe en este manual esté protegido por una o más patentes de EE. UU., patentes extranjeras o solicitudes pendientes.

LEYENDA DE DERECHOS LIMITADOS: el uso, la copia o la divulgación por parte del gobierno están sujetos a las restricciones establecidas en el subpárrafo (b)(3) de los derechos de datos técnicos y productos no comerciales de DFARS 252.227-7013 (FEB de 2014) y FAR 52.227-19 (DIC de 2007).

Los datos aquí contenidos pertenecen a un producto comercial o servicio comercial (como se define en FAR 2.101) y son propiedad de NetApp, Inc. Todos los datos técnicos y el software informático de NetApp que se proporcionan en este Acuerdo tienen una naturaleza comercial y se han desarrollado exclusivamente con fondos privados. El Gobierno de EE. UU. tiene una licencia limitada, irrevocable, no exclusiva, no transferible, no sublicenciable y de alcance mundial para utilizar los Datos en relación con el contrato del Gobierno de los Estados Unidos bajo el cual se proporcionaron los Datos. Excepto que aquí se disponga lo contrario, los Datos no se pueden utilizar, desvelar, reproducir, modificar, interpretar o mostrar sin la previa aprobación por escrito de NetApp, Inc. Los derechos de licencia del Gobierno de los Estados Unidos de América y su Departamento de Defensa se limitan a los derechos identificados en la cláusula 252.227-7015(b) de la sección DFARS (FEB de 2014).

#### **Información de la marca comercial**

NETAPP, el logotipo de NETAPP y las marcas que constan en <http://www.netapp.com/TM>son marcas comerciales de NetApp, Inc. El resto de nombres de empresa y de producto pueden ser marcas comerciales de sus respectivos propietarios.